Calcium: computing in exact real and complex fields

Fredrik Johansson

Journée de lancement NuSCAP April 27, 2021 Online

## Calcium

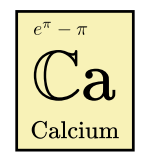

- Pronounced "kalkium"
- Free (LGPL) C library for exact real and complex numbers
- <http://fredrikj.net/calcium/>
- Demo notebook: [https://mybinder.org/v2/gh/fredrik-johansson/](https://mybinder.org/v2/gh/fredrik-johansson/calcium/HEAD?filepath=doc%2Fintroduction.ipynb) [calcium/HEAD?filepath=doc%2Fintroduction.ipynb](https://mybinder.org/v2/gh/fredrik-johansson/calcium/HEAD?filepath=doc%2Fintroduction.ipynb)
- Paper: <https://arxiv.org/abs/2011.01728>

# Computing in  $\mathbb R$  and  $\mathbb C$

- Field operations:  $x + y$ ,  $x y$ ,  $x \cdot y$ ,  $x \cdot y$
- Comparisons and predicates:  $x = y$ ,  $x < y$ ,  $x \in \mathbb{Q}$ ,...
- Number parts:  $sgn(x)$ , |x|,  $Re(x)$ ,  $\overline{x}$ ,  $arg(x)$ , |x|, ...
- Functions, constants: i,  $\pi$ ,  $\sqrt{x}$ ,  $e^x$ ,  $\log(x)$ ,  $\zeta(x)$ , ...
- Limits:  $\lim_{N\to\infty} f(N)$ ,  $\int_a^b f(x)dx$ ,  $f'(x)$ , ...

"Computable" real number  $x$ : there is a program that, given  $n$ , computes  $x_n \in \mathbb{Q}$  with  $|x - x_n| < 2^{-n}$ 

# Computing in  $\mathbb R$  and  $\mathbb C$

- Field operations:  $x + y$ ,  $x y$ ,  $x \cdot y$ ,  $x \cdot y$
- Comparisons and predicates:  $x = y$ ,  $x \le y$ ,  $x \in \mathbb{Q}$ ,...
- Number parts:  $sgn(x)$ , |x|,  $Re(x)$ ,  $\overline{x}$ ,  $arg(x)$ , |x|, ...
- Functions, constants: i,  $\pi$ ,  $\sqrt{x}$ ,  $e^x$ ,  $\log(x)$ ,  $\zeta(x)$ , ...
- Limits:  $\lim_{N\to\infty} f(N)$ ,  $\int_a^b f(x)dx$ ,  $f'(x)$ , ...

"Computable" real number  $x$ : there is a program that, given  $n$ , computes  $x_n \in \mathbb{Q}$  with  $|x - x_n| < 2^{-n}$ 

**FATAL PROBLEM:**  $x = y$  is not decidable

# Computing in  $\mathbb R$  and  $\mathbb C$

- Field operations:  $x + y$ ,  $x y$ ,  $x \cdot y$ ,  $x \cdot y$
- Comparisons and predicates:  $x = y$ ,  $x \le y$ ,  $x \in \mathbb{Q}$ ,...
- Number parts:  $sgn(x)$ , |x|,  $Re(x)$ ,  $\overline{x}$ ,  $arg(x)$ , |x|, ...
- Functions, constants: i,  $\pi$ ,  $\sqrt{x}$ ,  $e^x$ ,  $\log(x)$ ,  $\zeta(x)$ , ...
- Limits:  $\lim_{N\to\infty} f(N)$ ,  $\int_a^b f(x)dx$ ,  $f'(x)$ , ...

"Computable" real number x: there is a program that, given  $n$ , computes  $x_n \in \mathbb{Q}$  with  $|x - x_n| < 2^{-n}$ 

**FATAL PROBLEM:**  $x = y$  is not decidable

But it is decidable in some cases (e.g.  $\overline{Q}$ ), so let's try anyway...

# Problem 1: correctness

$$
X = 2\log(\sqrt{2} + \sqrt{3}) - \log(5 + 2\sqrt{6}) \qquad (X = 0)
$$

$$
A = \begin{pmatrix} 0 & X \\ 0 & 0 \end{pmatrix} \qquad B = \begin{pmatrix} 0 & X + e^{-1000} \\ 0 & 0 \end{pmatrix}
$$

## Problem 1: correctness

$$
X = 2\log(\sqrt{2} + \sqrt{3}) - \log(5 + 2\sqrt{6}) \qquad (X = 0)
$$

$$
A = \begin{pmatrix} 0 & X \\ 0 & 0 \end{pmatrix} \qquad B = \begin{pmatrix} 0 & X + e^{-1000} \\ 0 & 0 \end{pmatrix}
$$

Maple 2020, SageMath 9.2:  $rank(A) = 1$ 

Mathematica 12.2:  $rank(B) = 0$ 

### Problem 1: correctness

$$
X = 2\log(\sqrt{2} + \sqrt{3}) - \log(5 + 2\sqrt{6}) \qquad (X = 0)
$$

$$
A = \begin{pmatrix} 0 & X \\ 0 & 0 \end{pmatrix} \qquad B = \begin{pmatrix} 0 & X + e^{-1000} \\ 0 & 0 \end{pmatrix}
$$

Maple 2020, SageMath 9.2:  $rank(A) = 1$ 

Mathematica 12.2:  $rank(B) = 0$ 

Calcium 0.3:

>>>  $X = 2*log(sqrt(2)+sqrt(3)) - log(5+2*sqrt(6))$ >>> A = ca\_mat( $[0, X], [0, 0]]$ ); A.rank()  $\Omega$ >>> B = ca\_mat( $[0, X+exp(-1000)]$ , $[0, 0]$ ); B.rank() 1

### Problem 2: efficiency

 $N = 1/16*(44*(7*sqrt(2)-10)*sqrt(sqrt(2)+2)*sqrt(-17*sqrt(2)+26)$ + 2\*(11\*(7\*sqrt(2)-10)\*sqrt(sqrt(2)+2)\*sqrt(-17\*sqrt(2)+26)-... (...this goes on for several screens...)

I have to check if this value is equal to  $(...)$ . Sadly it keeps loading for hours (at 6 hours I stopped the kernel)

– <https://ask.sagemath.org/question/52653>

## Problem 2: efficiency

 $N = 1/16*(44*(7*sqrt(2)-10)*sqrt(sqrt(2)+2)*sqrt(-17*sqrt(2)+26)$ + 2\*(11\*(7\*sqrt(2)-10)\*sqrt(sqrt(2)+2)\*sqrt(-17\*sqrt(2)+26)-... (...this goes on for several screens...)

I have to check if this value is equal to  $(...)$ . Sadly it keeps loading for hours (at 6 hours I stopped the kernel)

– <https://ask.sagemath.org/question/52653>

Calcium 0.3:

> build/examples/huge\_expr Evaluating  $N \dots$  (...) Equal =  $T_T RUE$ Total: cpu/wall(s): 8.462 8.464

Idea: computing in expanding subfields of C

Field elements:  $z \in K$ ,  $K = \mathbb{Q}(a_1, \ldots, a_n)$ 

Extension numbers:  $a_k \in \mathbb{C}$ 

\n- $$
\sqrt{2}
$$
, *i*, ...
\n- $\pi$ ,  $e^{2\sqrt{2}+\pi i}$ ,  $\log(2\pi)$ , ...
\n

• Black box computable numbers

**How to:** arithmetic, predicates (e.g.  $z = 0$ )

Idea: computing in expanding subfields of C

Field elements:  $z \in K$ ,  $K = \mathbb{Q}(a_1, \ldots, a_n)$ 

Extension numbers:  $a_k \in \mathbb{C}$ 

\n- $$
\sqrt{2}
$$
, *i*, ...
\n- $\pi$ ,  $e^{2\sqrt{2}+\pi i}$ ,  $\log(2\pi)$ , ...
\n

• Black box computable numbers

**How to:** arithmetic, predicates (e.g.  $z = 0$ )

#### Previous work

- Inspiration: implementations of  $\overline{\mathbb{Q}}$  (notably: Sage, Magma), effective numbers, symbolic expressions in CASes, theoretical work on transcendental fields
- Dependencies: Flint (polynomial arithmetic), Arb (ball arithmetic), Antic (number fields)

The trivial field  $K = \mathbb{Q}$ 

The trivial field  $K = \mathbb{Q}$ 

#### Transcendental number fields

 $K = \mathbb{Q}(a_1, \ldots, a_n) \cong \mathbb{Q}(X_1, \ldots, X_n),$  $a_1, \ldots, a_n$  algebraically independent over  $\mathbb Q$ 

$$
\frac{\pi^2 - 9}{\pi + 3} = \pi - 3
$$

```
>>> (pi**2 - 9) / (pi + 3)
0.141593 {a-3 where a = 3.14159 [Pi]}
>>> (pi**2 - 9) / (pi + 3) - (pi - 3)
0
>>> (pi**2 - 9) / (pi + 3) == pi - 3
True
```
The trivial field  $K = \mathbb{Q}$ 

#### Transcendental number fields

$$
K = \mathbb{Q}(a_1, \dots, a_n) \cong \mathbb{Q}(X_1, \dots, X_n),
$$
  
  $a_1, \dots, a_n$  algebraically independent over  $\mathbb{Q}$ 

#### Algebraic number fields

$$
K = \mathbb{Q}(a) \cong \mathbb{Q}[X]/\langle f(X) \rangle
$$

$$
\frac{\varphi^{100} - (1 - \varphi)^{100}}{\sqrt{5}} = F_{100}
$$

>>> phi = (sqrt(5)+1)/2 >>> phi 1.61803 {(a+1)/2 where a = 2.23607 [a^2-5=0]} >>> (phi\*\*100 - (1-phi)\*\*100)/sqrt(5) 3.54225e+20 {354224848179261915075}

The trivial field  $K = \mathbb{Q}$ 

#### Transcendental number fields

$$
K = \mathbb{Q}(a_1, \dots, a_n) \cong \mathbb{Q}(X_1, \dots, X_n),
$$
  
  $a_1, \dots, a_n$  algebraically independent over  $\mathbb{Q}$ 

#### Algebraic number fields

$$
K = \mathbb{Q}(a) \cong \mathbb{Q}[X]/\langle f(X) \rangle
$$

Mixed fields

Example: 
$$
K = \mathbb{Q}(\log(i), \pi, i) \cong \text{Frac}(\mathbb{Q}[X_1, X_2, X_3]/I)
$$
  
where  $I = \langle 2X_1 - X_2X_3, X_3^2 + 1 \rangle$ 

•  $K = \mathbb{Q}(a_1, \ldots, a_n), \quad a_1, \ldots, a_n \in \mathbb{C}$ Field generated by extension numbers  $a_k$ 

- $K = \mathbb{Q}(a_1, \ldots, a_n), \quad a_1, \ldots, a_n \in \mathbb{C}$ Field generated by extension numbers  $a_k$
- $R = \mathbb{Q}[X_1, \ldots, X_n]$

Polynomial ring

- $K = \mathbb{Q}(a_1, \ldots, a_n), \quad a_1, \ldots, a_n \in \mathbb{C}$ Field generated by extension numbers  $a_k$
- $R = \mathbb{Q}[X_1, \ldots, X_n]$ Polynomial ring
- $\mu: R \to \mathbb{C}, \quad X_k \mapsto a_k$

Numerical embedding (evaluation homomorphism)

- $K = \mathbb{Q}(a_1, \ldots, a_n), \quad a_1, \ldots, a_n \in \mathbb{C}$ Field generated by extension numbers  $a_k$
- $R = \mathbb{Q}[X_1, \ldots, X_n]$ Polynomial ring
- $\mu: R \to \mathbb{C}, \quad X_k \mapsto a_k$ Numerical embedding (evaluation homomorphism)
- $I = \ker \mu = \{f \in R : f(a_1, \ldots, a_n) = 0\}$ The ideal of all algebraic relations among  $a_1, \ldots, a_n$  over  $\mathbb Q$

- $K = \mathbb{Q}(a_1, \ldots, a_n), \quad a_1, \ldots, a_n \in \mathbb{C}$ Field generated by extension numbers  $a_k$
- $R = \mathbb{Q}[X_1, \ldots, X_n]$ Polynomial ring
- $\mu: R \to \mathbb{C}, \quad X_k \mapsto a_k$ Numerical embedding (evaluation homomorphism)
- $I = \ker \mu = \{f \in R : f(a_1, \ldots, a_n) = 0\}$ The ideal of all algebraic relations among  $a_1, \ldots, a_n$  over  $\mathbb Q$
- $K_{\text{formal}} = \text{Frac}(R/I)$ Formal field

- $K = \mathbb{Q}(a_1, \ldots, a_n), \quad a_1, \ldots, a_n \in \mathbb{C}$ Field generated by extension numbers  $a_k$
- $R = \mathbb{Q}[X_1, \ldots, X_n]$ Polynomial ring
- $\mu: R \to \mathbb{C}, \quad X_k \mapsto a_k$ Numerical embedding (evaluation homomorphism)
- $I = \ker \mu = \{f \in R : f(a_1, \ldots, a_n) = 0\}$ The ideal of all algebraic relations among  $a_1, \ldots, a_n$  over  $\mathbb Q$
- $K_{\text{formal}} = \text{Frac}(R/I)$ Formal field

Theorem:  $K \cong K_{\text{formal}}$ 

- $K = \mathbb{Q}(a_1, \ldots, a_n), \quad a_1, \ldots, a_n \in \mathbb{C}$ Field generated by extension numbers  $a_k$
- $R = \mathbb{Q}[X_1, \ldots, X_n]$ Polynomial ring
- $\mu: R \to \mathbb{C}, \quad X_k \mapsto a_k$ Numerical embedding (evaluation homomorphism)
- $I = \ker \mu = \{f \in R : f(a_1, \ldots, a_n) = 0\}$ The ideal of all algebraic relations among  $a_1, \ldots, a_n$  over  $\mathbb Q$
- $K_{\text{formal}} = \text{Frac}(R/I)$ Formal field

**Theorem:**  $K \cong K_{\text{formal}}$ 

**Theorem:** if  $I = \langle f_1, \ldots, f_r \rangle$  is known, K is an effective field (proof: Gröbner bases)

$$
\mathbb{Q}(a_1,\ldots,a_n) \cong \operatorname{Frac}(\mathbb{Q}[X_1,\ldots,X_n]/I)
$$

$$
\mathbb{Q}(a_1,\ldots,a_n) \cong \operatorname{Frac}(\mathbb{Q}[X_1,\ldots,X_n]/I)
$$

#### FATAL PROBLEM: we may not know the ideal  $I$

$$
\mathbb{Q}(a_1,\ldots,a_n) \cong \operatorname{Frac}(\mathbb{Q}[X_1,\ldots,X_n]/I)
$$

#### **FATAL PROBLEM:** we may not know the ideal I

Theoretical reasons:

- $\mathbb{Q}(\pi) \cong \mathbb{Q}(X_1)$
- $\mathbb{Q}(e) \cong \mathbb{Q}(X_2)$
- Is  $\mathbb{Q}(\pi, e) \cong \mathbb{Q}(X_1, X_2)$ ? (Open problem: Schanuel's conjecture.)

$$
\mathbb{Q}(a_1,\ldots,a_n) \cong \operatorname{Frac}(\mathbb{Q}[X_1,\ldots,X_n]/I)
$$

#### **FATAL PROBLEM:** we may not know the ideal I

Theoretical reasons:

- $\mathbb{O}(\pi) \cong \mathbb{O}(X_1)$
- $\mathbb{O}(e) \cong \mathbb{O}(X_2)$
- Is  $\mathbb{O}(\pi,e) \cong \mathbb{O}(X_1,X_2)$ ? (Open problem: Schanuel's conjecture.)

Efficiency reasons:

•  $\mathbb{Q}(a_1, \ldots, a_n)$  with many algebraic  $a_k \to$  many, HUGE polynomials in I

## Working with an incomplete ideal

Instead of computing I, compute some reduction ideal  $I_{\text{red}} \subset I$ :

$$
\mathbb{Q}(a_1,\ldots,a_n) \stackrel{?}{\cong} \text{Frac}(\mathbb{Q}[X_1,\ldots,X_n]/I_{\text{red}})
$$

Can use the map  $\mu$  (numerical evaluation) as certificate of nonvanishing for given  $z \in K$ .

## Working with an incomplete ideal

Instead of computing I, compute some reduction ideal  $I_{\text{red}} \subseteq I$ :

$$
\mathbb{Q}(a_1,\ldots,a_n) \stackrel{?}{\cong} \text{Frac}(\mathbb{Q}[X_1,\ldots,X_n]/I_{\text{red}})
$$

Can use the map  $\mu$  (numerical evaluation) as certificate of nonvanishing for given  $z \in K$ .

Algorithm: test if  $z = 0$  where  $z \approx p/q$ 

- 1. **[Algebraic**  $z = 0$  **test**] If  $p \equiv 0 \mod I_{\text{red}}$ , return True.
- 2. [Algebraic  $z \neq 0$  test] If  $I_{\text{red}} = I$ , return False.
- 3. [**Numerical**  $z \neq 0$  **test**] Using ball arithmetic, compute an enclosure E with  $\mu(p) \in E$ . If  $0 \notin E$ , return False.
- 4. [Iterate] Attempt to find a new set of relations J with  $J \subseteq I$ , and set  $I_{\text{red}} \leftarrow I_{\text{red}} \cup J$ . Increase precision. Goto 1.

# Failing gracefully

```
Successful z = 0 test:
```

```
>>> A = ca_mat([[pi, pi**2], [pi**3, pi**4]])
>> A \det() == 0True
```
Successful  $z \neq 0$  test:

```
>>> (A + (1 - exp(exp(-1000)))).det() == 0False
```
Limits exceeded:

```
>>> (A + (1 - exp(exp(-10000)))).det() == 0
   ...
NotImplementedError: unable to decide predicate: equal
```
## Ideal construction

Heuristics to construct  $I_{\text{red}}$ :

- Direct algebraic relations:  $a_k \in \overline{Q}$ ,  $a_k = \sqrt{z}$ , etc.
- Log-linear relations:  $m_1 \log(a_1) + \ldots + m_k \log(a_k) = 0$ 
	- **LLL** gives basis matrix of potential relations
	- Verification through recursive computations in simpler fields
- Exp-multiplicative relations:  $a_1^{m_1} \cdots a_k^{m_k} = 1$
- Functional equations:  $\Gamma(z+1) = z\Gamma(z)$ , etc.
- Other algebraic relations: resultants, Vieta's formulas, etc.

## Elementary numbers: Richardson's algorithm

- $\mathbb{E} = \text{field generated by } +, -, \cdot, /, \exp, \log$
- $\mathbb{L} = \text{field generated by } +, -, \cdot, /, \exp, \log, \text{polynomial roots}$

The idea: assuming Schanuel's conjecture, all relations in E arise from some combination of:

- Log-linear relations:  $\log(ab) = \log(a) + \log(b) + 2\pi ik$
- Exp-multiplicative relations:  $e^{a+b} = e^a e^b$
- Identical vanishing of algebraic functions: Identical vanishing of algebraic functions:<br>  $\sqrt{\log(2)^2} - \log(2) = 0$  because  $\sqrt{x^2} - x \equiv 0$ (on the local branch)

# Beyond elementary numbers

- Periods
- D-finite functions
- Multiple zeta values
- Anything with known functional equations

. . . ?

$$
\sqrt{5+2\sqrt{6}} = \sqrt{2} + \sqrt{3}
$$

```
>>> sqrt(5 + 2*sqrt(6))3.14626 {a where a = 3.14626 [Sqrt(9.89898 {2*b+5})], b =
   2.44949 [b^2-6=0]}
\gg sqrt(2) + sqrt(3)3.14626 {a+b where a = 1.73205 [a^2-3=0], b = 1.41421 [b
   ^{\sim}2-2=0] }
\implies sqrt(5 + 2*sqrt(6)) - sqrt(2) - sqrt(3)
0e-1126 {a-c-d where a = 3.14626 [Sqrt(9.89898 {2*b+5})],
    b = 2.44949 [b^2-6=0], c = 1.73205 [c^2-3=0], d =1.41421 [d^2-2=0]}
>>> sqrt(5 + 2*sqrt(6)) == sqrt(2) + sqrt(3)
True
```

$$
\frac{\log(\sqrt{2} + \sqrt{3})}{\log(5 + 2\sqrt{6})} = \frac{1}{2}
$$

```
>>> log(5+2*sqrt(6))
2.29243 {a where a = 2.29243 [Log(9.89898 {2*b+5})], b =
   2.44949 [b^2-6=0]}
>>> log(sqrt(2)+sqrt(3))
1.14622 {a where a = 1.14622 [Log(3.14626 \{b+c\})], b =
   1.73205 [b^2-3=0], c = 1.41421 [c^2-2=0]}
>>> log(sqrt(2)+sqrt(3)) / log(5+2*sqrt(6))0.500000 {1/2}
```

$$
i^i = \exp\left(\frac{\pi}{\left(\left(\sqrt{-2}\right)^{\sqrt{2}}\right)^{\sqrt{2}}}\right)
$$

```
>>> i**i
0.207880 {a where a = 0.207880 [Pow(1.00000*I {b},
   1.00000*I \{b\}), b = I \{b^2+1=0\}>>> exp(pi / (sqrt(-2)**sqrt(2))**sqrt(2))0.207880 {a where a = 0.207880 [Exp(-1.57080 {(-b)/2})],
          b = 3.14159 [Pi] }
>>> i**i - exp(pi / (sqrt(-2)*sqrt(2))*sqrt(2))\Omega
```

$$
4 \operatorname{atan}\left(\frac{1}{5}\right) - \operatorname{atan}\left(\frac{1}{239}\right) = \frac{\pi}{4}
$$

```
\gg 4*atan(ca(1)/5) - atan(ca(1)/239)
0.785398 + 0e-34*I (4*c-4*b*c)/2 where a = 0e-35 +
    0.00836815*I [Log(0.999965 + 0.00836805*I {(239*c
    +28560)/28561})], b = 0e-34 + 0.394791*I [Log(0.923077
     + 0.384615*I \{ (5*c+12)/13\}), c = I \ [c^2+1=0]>>> pi/4
0.785398 {(a)/4 where a = 3.14159 [Pi]}
\gg 4*atan(ca(1)/5) - atan(ca(1)/239) - pi/4
\Omega
```

$$
erf(e^{\pi i/3}) - erfc(e^{-2\pi i/3}) = -1
$$

$$
\frac{\Gamma(\pi + 1)}{\Gamma(\pi)} = \pi
$$

>>> erf(exp(pi\*i/3)) - erfc(exp(-2\*pi\*i/3)) -1 >>> gamma(pi+1) / gamma(pi) == pi True

$$
\log\left(\exp\left(\begin{matrix}1&1\\1&2\end{matrix}\right)\right) = \left(\begin{matrix}1&1\\1&2\end{matrix}\right)
$$

```
>>> A = ca_mat([1,1],[1,2])
>>> A.exp()[0,0]
4.84921 {(-a*c+5*a+b*c+5*b)/10 where a = 13.7087 [Exp
    (2.61803 \{ (c+3)/2 \}), b = 1.46516 [Exp(0.381966 {(-c+3)/2})], c = 2.23607 [c^2-5=0]}
>>> A.exp().log()[0,0]
1
>>> A. exp() . log() == ATrue
```
# But also limitations...

$$
\log\left(\exp\begin{pmatrix}1&-1\\-1&-1\end{pmatrix}\right)\overset{?}{=}\begin{pmatrix}1&-1\\-1&-1\end{pmatrix}
$$

>>> B = ca\_mat([[1,-1],[-1,-1]]) >>> B.exp().log()[0,0] 1.00000 {(-b\*d\*f+b\*e\*f)/(2\*c) where a = 1.41421 [Log (4.11325 {(c+d+e)/2})], b = -1.41421 [Log(0.243117 {( c+d+e)/2})], c = 3.87013 [Sqrt(14.9779 {d^2+e^2-2})], d = 4.11325 [Exp(1.41421 {f})], e = 0.243117 [Exp (-1.41421 {-f})], f = 1.41421 [f^2-2=0]} >>> B.exp().log() == B Traceback (most recent call last): ... NotImplementedError: unable to decide equality

# Practical implementation concerns

- Computing  $I_{\text{red}} \subseteq I$ : efficient algorithms, cost/benefit...
- Choosing extension numbers:  $\mathbb{Q}(e^{a+b})$  vs  $\mathbb{Q}(e^a, e^b)$ , ...
- Ordering extension numbers:  $e^{\pi} \succ \pi \succ i$
- Ordering monomials: lex, deglex, etc.
	- Cost of Gröbner basis computation, size of polynomials
- Normalizing fractions
	- Always remove content in  $\mathbb{Q}[X_1,\ldots,X_n]$ ?
	- Rationalizing denominators

## Non-canonical fractions

Problem: f, g reduced modulo I and coprime in  $\mathbb{Q}[X_1, \ldots, X_n]$  $\Rightarrow$   $\frac{f}{g}$  in canonical form  $\gg$  a = exp(pi)  $>> b = exp(-pi)$ >>> a\*b 1

```
>>> a23.1407 {a where ...}
>>> (a**3 - 2*a + b) / (a**2 + b**2 - 2)
23.1407 {(a^3-2*a+b)/(a^2+b^2-2) where ...}
```

```
>>> (a**3 - 2*a + b) / (a**2 + b**2 - 2) - a
\Omega
```
# Solutions and workarounds

- Always rationalize the denominator
	- **Practical in simple cases**
- Compute polynomial GCD over  $\mathbb{O}(\alpha)$  instead of  $\mathbb{O}$ Only applicable in some cases, potentially expensive
- General algorithm for simplifying or canonicalizing fractions modulo an ideal: Monagan and Pearce (2006)
	- Uses Gröbner bases over modules, potentially expensive
- Use algorithms that minimize divisions

Determinant of  $A_{i,j} =$ √  $i + j - 1, 1 \le i, j \le 5$ 

 $\mathbb{Q}(\sqrt{7}, \sqrt{6}, \sqrt{5}, \sqrt{3}, \sqrt{2}) \stackrel{?}{\cong} \text{Frac}(\mathbb{Q}[a, b, c, d, e]/\langle a^2 - 7, b^2 - 6, c^2 - 5, d^2 - 3, e^2 - 2, b - de \rangle)$ 

#### Gaussian elimination:

(156829688\*a\*c\*d\*e-221693656\*a\*c\*d+271638392\*a\*c\*e-383986048\*a\*c +274164856\*a\*d\*e-387945384\*a\*d+474865368\*a\*e-671936784\*a+361353464\* c\*d\*e-510531104\*c\*d+625886152\*c\*e-884270248\*c+959654264\*d\*e -1358274640\*d+1662163432\*e-2352590040) / (18200\*a\*c\*d\*e-25732\*a\*c\*d +31512\*a\*c\*e-44565\*a\*c+324056\*a\*d\*e-458284\*a\*d+561288\*a\*e-793807\*a +847420\*c\*d\*e-1198107\*c\*d+1467772\*c\*e-2075132\*c+1068396\*d\*e -1511729\*d+1850596\*e-2618400)

Bareiss algorithm (fraction-free Gauss):

```
(-28*a*c*d*e+48*a*c*d+20*a*c*e-116*a*c+460*a*d*e-520*a*d+332*a*e-532*a
    +348*c*d*e-516*c*d-332*c*e+120*c+548*d*e-388*d+1660*e-2144) / (c*d
    -2*c+4*dx-3*d-4
```
Cofactor expansion or Berkowitz algorithm:

```
-4*a*c*d-20*a*c*e-24*a*c-4*a*d*e+8*a*d+136*a-28*c*d*e-116*c*d-88*c*e+64*
    c+112*d*e+164*d-60*e+244
```
# Things to do

- Lots of basic implementation work
- Efficient Gröbner basis computation
- Better algorithms for dealing with fractions fields
- Better algorithms for algebraic number fields
- Implement more of Richardson's algorithm
- Good algorithms for real/complex parts, real trigonometric functions, etc.
- Speed up integer relations
- Efficient extension  $\mathbb{Q}(a_1, \ldots, a_{n-1}) \to \mathbb{Q}(a_1, \ldots, a_n)$